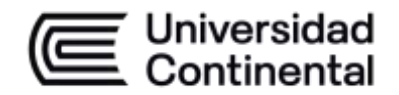

# **SÍLABO Dibujo para Ingeniería**

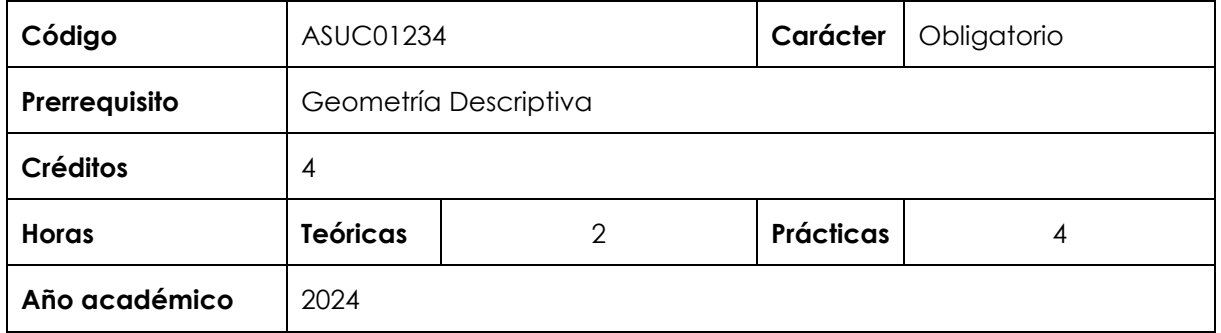

### **I. Introducción**

Dibujo para Ingeniería es una asignatura obligatoria y de facultad que se ubica en el tercer periodo académico de la Facultad de Ingeniería y que tiene como prerrequisito a Geometría Descriptiva. Es prerrequisito para Topografía 1 en las escuelas académicas de Ingeniería Ambiental, Ingeniería Civil, Ingeniería Eléctrica e Ingeniería de Minas; y para la asignatura de Dibujo Mecánico en Ingeniería Mecánica. Desarrolla a nivel inicial la competencia transversal i) Conocimientos de Ingeniería y la competencia específica ii) Uso de herramientas modernas. En virtud de lo anterior, su relevancia reside en brindar al estudiante la capacidad de utilizar un programa de dibujo asistido por computadora (CAD).

**Los contenidos generales que la asignatura desarrolla son los siguientes**: Introducción a la comunicación gráfica en ingeniería. Bosquejado. Visualización. Dimensionamiento. Asignación de tolerancias. Dibujo de trabajo. Proyección ortogonal y representación en vistas. Modelado de sólidos. Técnicas avanzadas de visualización. Animación técnica en ingeniería. Análisis de diseño. Vistas en corte.

### **II. Resultado de aprendizaje de la asignatura**

Al finalizar la asignatura, el estudiante será capaz de representar gráficamente en dos y tres dimensiones las vistas de un sólido.

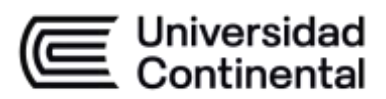

## **III. Organización de aprendizajes**

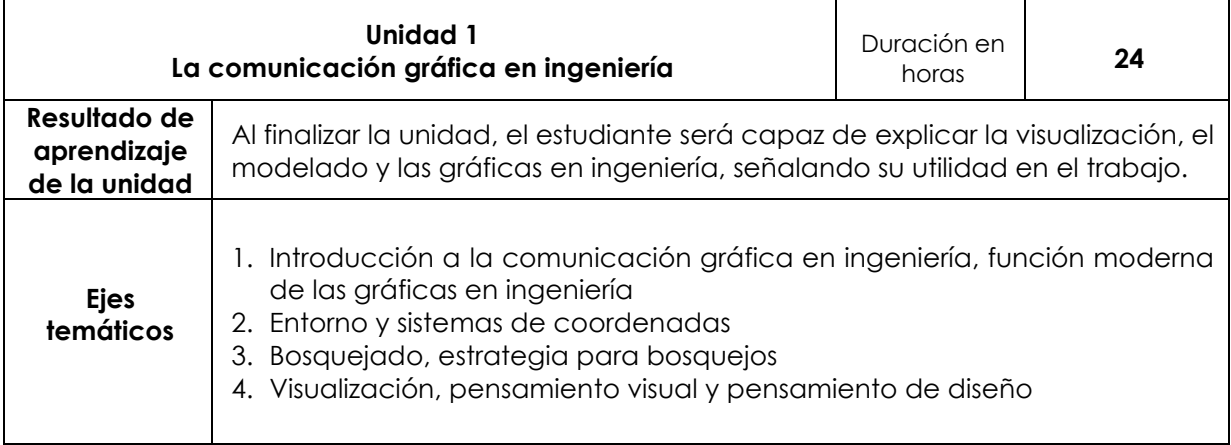

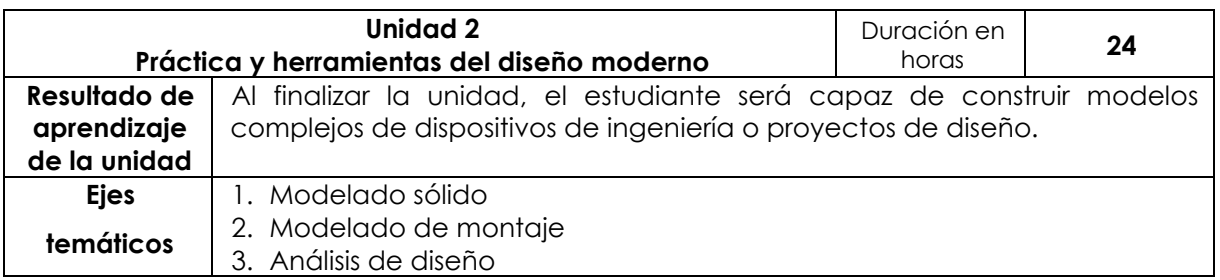

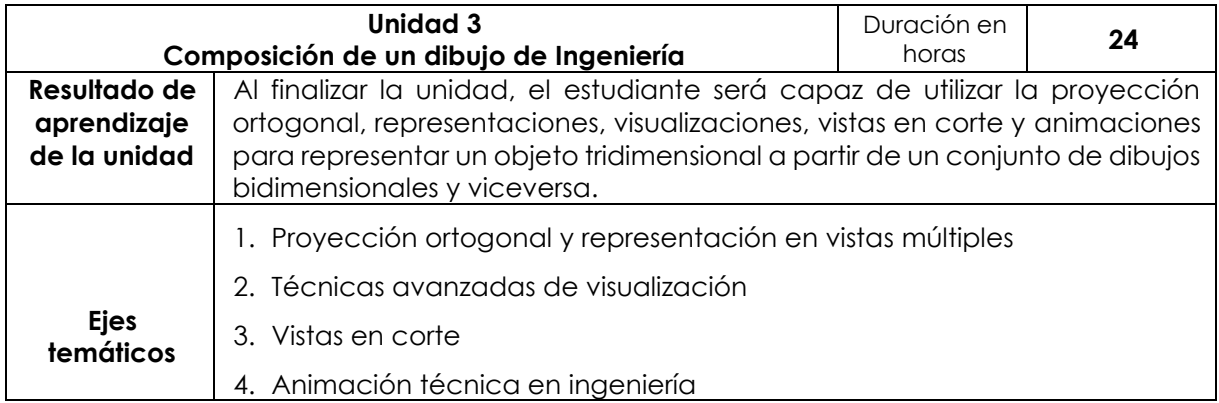

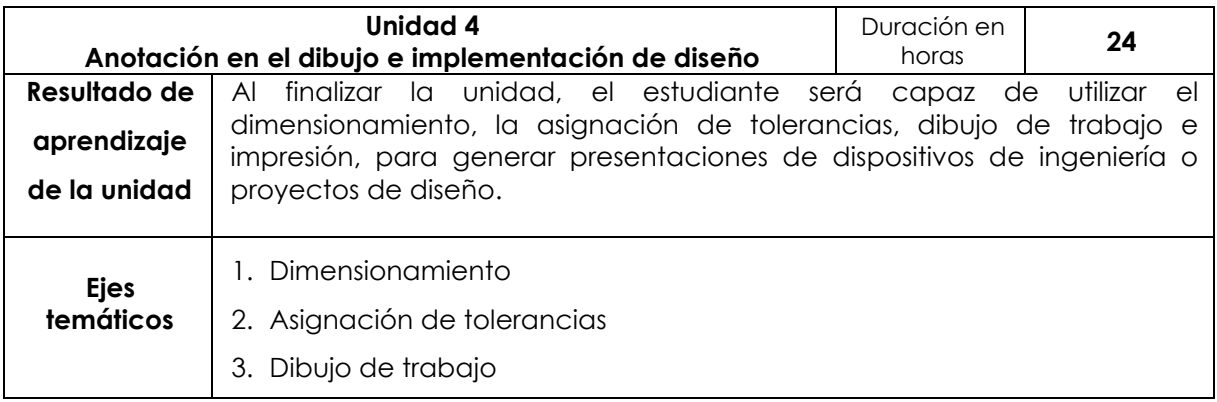

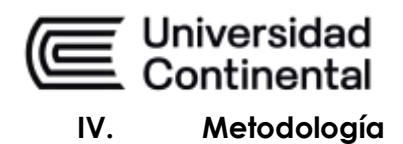

La asignatura exige la participación constante de los estudiantes a través del desarrollo de láminas de casos prácticos estudiados en clase. Para ello, se indicarán oportunamente los formatos de planos que deben ser trabajados antes de cada clase, se proporcionará el material de prácticas a través del aula virtual y se trabajará en el aula individualmente, bajo la supervisión del docente. Las clases estarán compuestas de dos horas teóricas en aula convencional y cuatro horas prácticas en laboratorio de cómputo con el uso del software *AutoCAD Design*.

#### **a. Modalidad Presencial Virtual**

La metodología del Flipped Classroom

Consultas a través de foros

Apoyo a través del aula virtual

Descripción y solución de problemas mediante el Aprendizaje Basado en Proyectos

### **b. Modalidad Semipresencial**

Láminas prácticas

Exposiciones demostrativas de casos de modelados (del profesor y de los estudiantes) con la metodología del Flipped Classroom

Consultas a través de foros

Apoyo a través del aula virtual

Descripción y solución de problemas mediante el Aprendizaje Basado en Proyectos

### **c. Modalidad A Distancia**

Consultas a través de foros

Apoyo a través del aula virtual

Descripción y solución de problemas mediante el Aprendizaje Basado en Proyectos

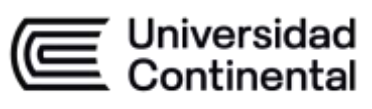

### **V. Evaluación**

### **Modalidad Presencial Virtual**

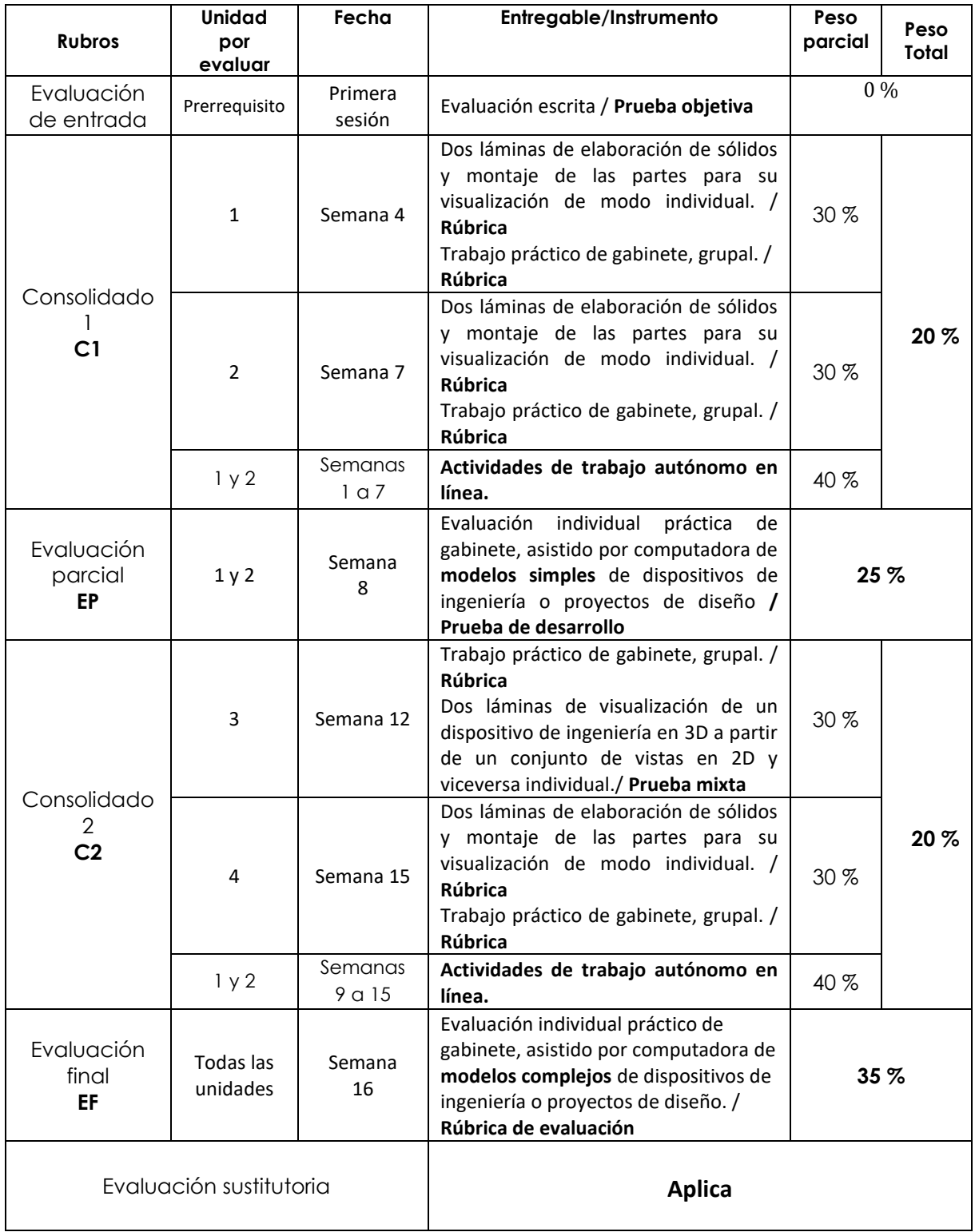

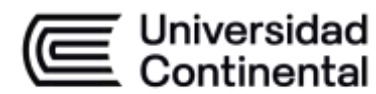

### **Modalidad A Distancia**

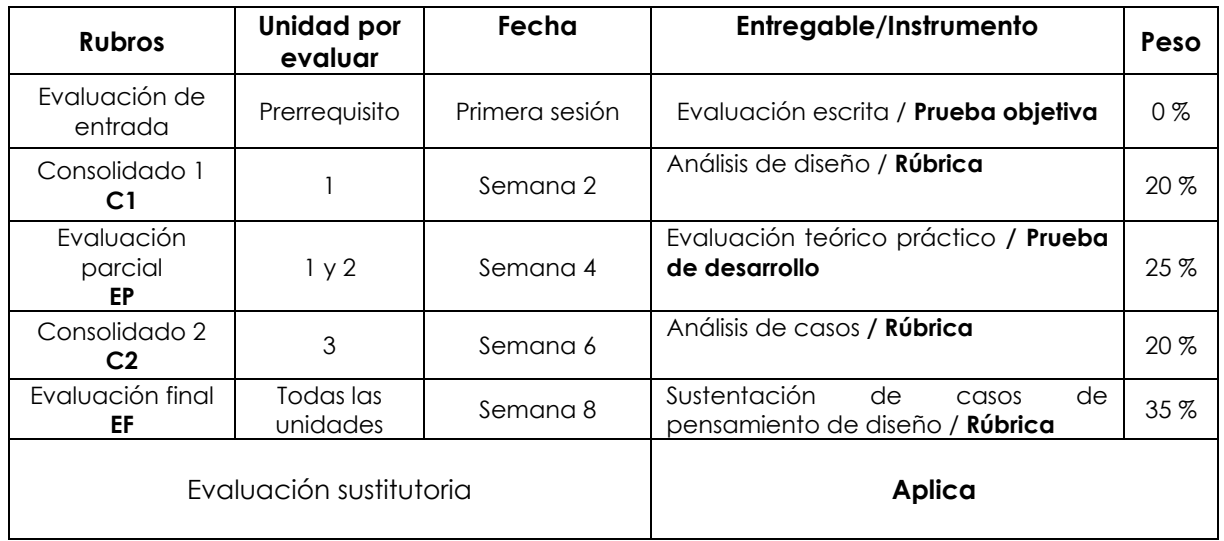

### **Modalidad semipresencial – Blended**

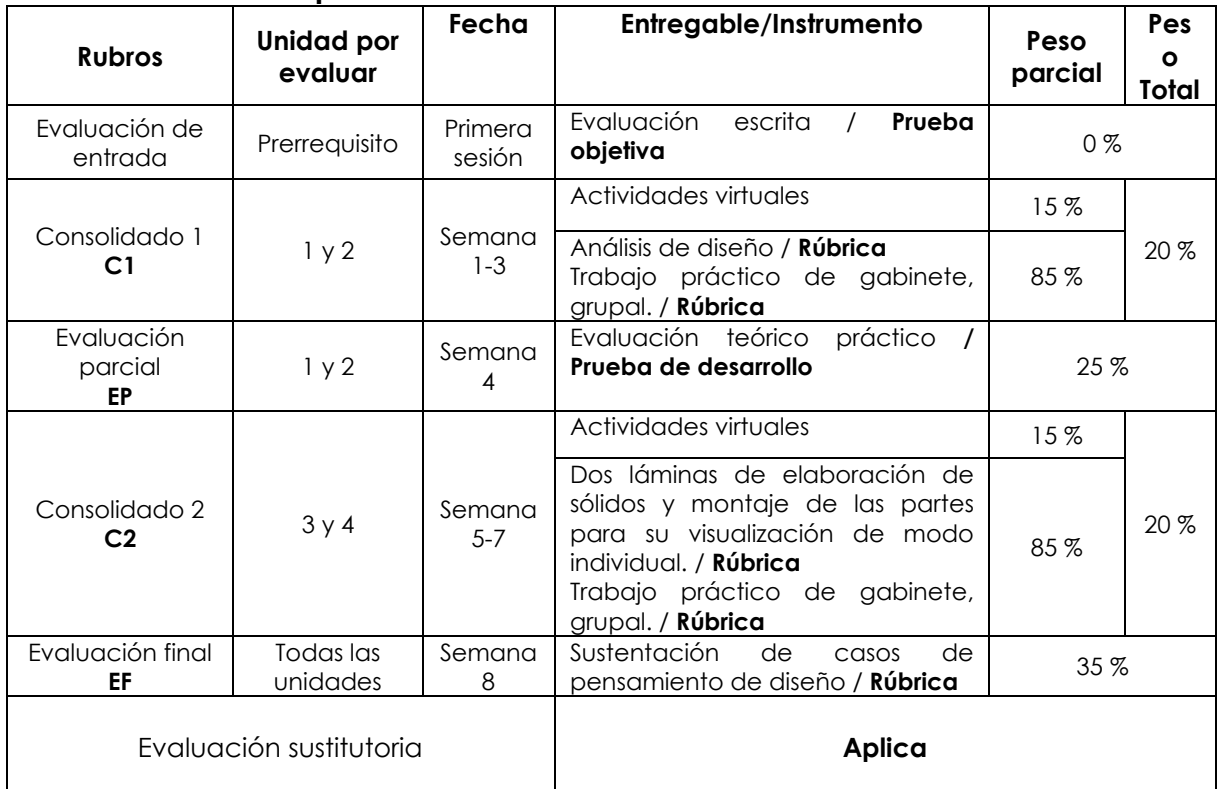

### **Fórmula para obtener el promedio:**

**PF = C1 (20 %) + EP (25 %) + C2 (20 %) + EF (35 %)**

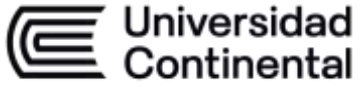

### **VI. Bibliografía**

#### **Básica**

Lieu, D., y Sorby, S. (2018). Dibujo para diseño de ingeniería. (2.ª ed.). Cengage Learning. <https://bit.ly/3dd6lnG>

#### **Complementaria**

Bertoline, G. (1999) Dibujo en Ingeniería y Comunicación Gráfica. (2.ª ed.). México: Ed. McGraw Hill.

Giesecke, F. (2006). Dibujo y Comunicación Gráfica. (3.ª ed.). México: Ed. Pearson Educación.

Jensen, C. (2004) Dibujo y Diseño en Ingeniería. (2.ª ed.). México: McGraw-Hill.

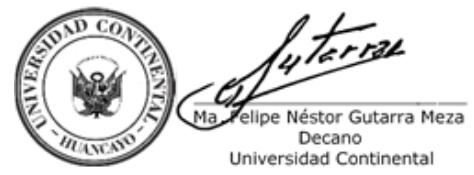

Firmado por

**FELIPE NESTOR GUTARRA MEZA**

O = UNIVERSIDAD CONTINENTAL<br>SOCIEDAD ANONIMA CERRADA<br>T = DECANO